证券代码:**000950** 证券简称:重药控股公告编号**:2022-017**

# 重药控股股份有限公司

# 关于召开 **2022** 年第一次临时股东大会的提示性公告

## 本公司及董事会全体成员保证公告内容真实、准确和完整,

## 没有虚假记载、误导性陈述或者重大遗漏。

重药控股股份有限公司(以下简称"公司")于 2022 年 3 月 11 日在《中国 证券报》、《证券时报》、《证券日报》、《上海证券报》及巨潮资讯网 (http://www.cninfo.com.cn)上刊登了《关于召开 2022 年第一次临时股东大会的 通知》(公告编号:2022-013)。本次股东大会将采用现场投票与网络投票相结 合的方式进行,现再次将本次股东大会的有关事项提示如下:

### 一、召开会议的基本情况

1、股东大会届次:2022 年第一次临时股东大会

2、股东大会召集人:重药控股股份有限公司董事会

3、会议召开的合法性和合规性:公司第八届董事会第三次会议审议通过了 《关于召开 2022 年第一次临时股东大会的议案》,本次股东大会会议召开符合 有关法律、行政法规、部门规章、规范性文件和公司章程的有关规定。

4、会议召开的日期和时间:

(1)现场会议召开时间:2022 年 3 月 28 日(星期一)14:30

(2)网络投票时间:

通过深圳证券交易所交易系统进行网络投票的具体时间为:2022 年 3 月 28  $\boxminus$  9:15-9:25, 9:30-11:30, 13:00-15:00;

通过深圳证券交易所互联网投票系统投票的具体时间为:2022 年 3 月 28 日  $9:15-15:00$ 

5、会议召开方式:

本次股东大会采取现场投票和网络投票相结合的方式。公司将通过深圳证券 交易所交易系统和互联网投票系统(http://wltp.cninfo.com.cn)向全体股东提供 网络形式的投票平台,公司股东可以在上述网络投票时间内通过上述系统行使表 决权。

投票表决时,同一股份只能选择现场投票、网络投票两种投票方式中的一种 表决方式,不能重复投票。网络投票包含深圳证券交易所交易系统和互联网系统 两种投票方式,同一股份只能选择其中一种方式。如果同一表决权出现重复投票 表决的,以第一次有效投票表决结果为准。

6、会议的股权登记日:2022 年 3 月 23 日(星期三)。

7、会议出席对象:

(1)凡于股权登记日 2022 年 3 月 23 日(星期三)下午收市时在中国结算深 圳分公司登记在册的公司全体普通股股东均有权出席股东大会,并可以以书面形 式委托代理人出席会议和参加表决,该股东代理人不必是本公司股东;

(2)公司董事、监事和高级管理人员;

(3)公司聘请的律师;

(4)根据相关法规应当出席股东大会的其他人员。

8、会议召开地点:重庆市渝北区金石大道 303 号副楼三楼会议室。

二、会议审议事项

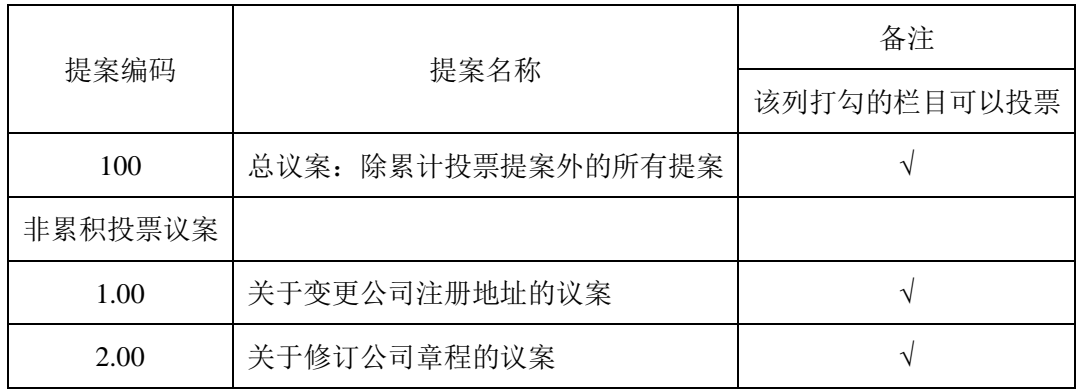

上述议案 2 为特别决议事项,须经出席股东大会股东所持有的有效表决权三 分之二以上通过。

上述全部议案将对中小投资者的表决票单独计票,并及时公开披露。

上述议案已经公司第八届董事会第三次会议审议通过,详细内容详见本公司 于 2022 年 3 月 11 日发布在巨潮资讯网([www.cninfo.com.cn](http://www.cninfo.com.cn/))及《中国证券报》、 《证券时报》、《证券日报》、《上海证券报》上的相关公告。

### 三、会议登记等事项

1、登记方式

法人股东由法定代表人出席会议的,应出示本人身份证、股东账户卡或持股 凭证、能证明其具有法定代表人资格的有效证明;委托代理人出席会议的,代理 人应出示本人身份证及复印件、法人股东单位的法定代表人的书面授权委托书、 法人股东单位的营业执照复印件,法人股东单位的法定代表人身份证复印件。

个人股东亲自出席会议的应出示本人身份证、股东账户卡或持股凭证;委托 代理人出席会议的,应出示委托人身份证复印件、本人的身份证、授权委托书。

股东可以在登记日截止前通过现场、信函、电子邮件、传真方式登记。

2、登记时间

2022 年 3 月 25 日(星期五):

上午 9:00—11:00

下午 2:00—5:00

3、登记地点

重庆市渝北区金石大道 303 号副楼 203

重药控股股份有限公司 证券部

#### 四、网络投票的具体流程

在本次股东大会上,股东可以通过深交所交易系统和互联网投票系统(地址 为: http://wltp.cninfo.com.cn)参加投票。参加网络投票的具体操作流程详见本 通知附件 1。

#### 五、其他

1、会议联系方式

联系单位:重药控股股份有限公司 证券部

- 联系地址:重庆市渝北区金石大道 303 号副楼 203
- 联 系 人: 曹芳、苟陈龙
- 联系电话: (023) 63910671

传真: (023) 63910671

电子邮件:000950@cq-p.com.cn

邮 编:401120

2、现场会议为期半天,与会者食宿和交通费自理。

# 六、备查文件

公司第八届董事会第三次会议决议

特此公告

重药控股股份有限公司董事会

2022 年 3 月 24 日

附件 1:

### 参加网络投票的具体操作流程

一、网络投票程序

1、投票代码:360950;投票简称:重药投票

2、填报表决意见

本次股东大会提案均为非累积投票提案,填报表决意见:同意、反对、弃权。

3、股东对总议案进行投票,视为对除累积投票议案外的其他所有议案表达 相同意见。

股东对总议案与具体提案重复投票时,以第一次有效投票为准。如股东先对 具体提案投票表决,再对总议案投票表决,则以已投票表决的具体提案的表决意 见为准,其他未表决的提案以总议案的表决意见为准;如先对总议案投票表决, 再对具体提案投票表决,则以总议案的表决意见为准。

二、通过深交所交易系统投票的程序

1、投票时间:2022 年 3 月 28 日的交易时间,即 9:15-9:25,9:30-11:30 和 13:00-15:00。

2、股东可以登录证券公司交易客户端通过交易系统投票。

三、通过深交所互联网投票系统投票的程序

1、互联网投票系统开始投票的时间为 2022 年 3 月 28 日(现场股东大会召 开当日)9:15-15:00。

2、股东通过互联网投票系统进行网络投票,需按照《深圳证券交易所投资 者网络服务身份认证业务指引(2016年修订)》的规定办理身份认证,取得"深 交所数字证书"或"深交所投资者服务密码"。具体的身份认证流程可登录互联 网投票系统 http://wltp.cninfo.com.cn 规则指引栏目查阅。

3、股东根据获取的服务密码或数字证书,可登录 http://wltp.cninfo.com.cn 在规定时间内通过深交所互联网投票系统进行投票。

5

附件 2:

## 授权委托书

兹委托 未生(女士)代表我单位(个人)出席重药控股股份有限公 司于 2022 年 3 月 28 日召开的 2022 年第一次临时股东大会,并代为签署本次会 议需要签署的相关文件。

委托人: 委托人营业执照号/身份证号码:

委托人证券帐户: 委托人持有股数:

代理人签名: 代理人身份证号码:

本单位(本人)对本次会议议案的表决意见如下:

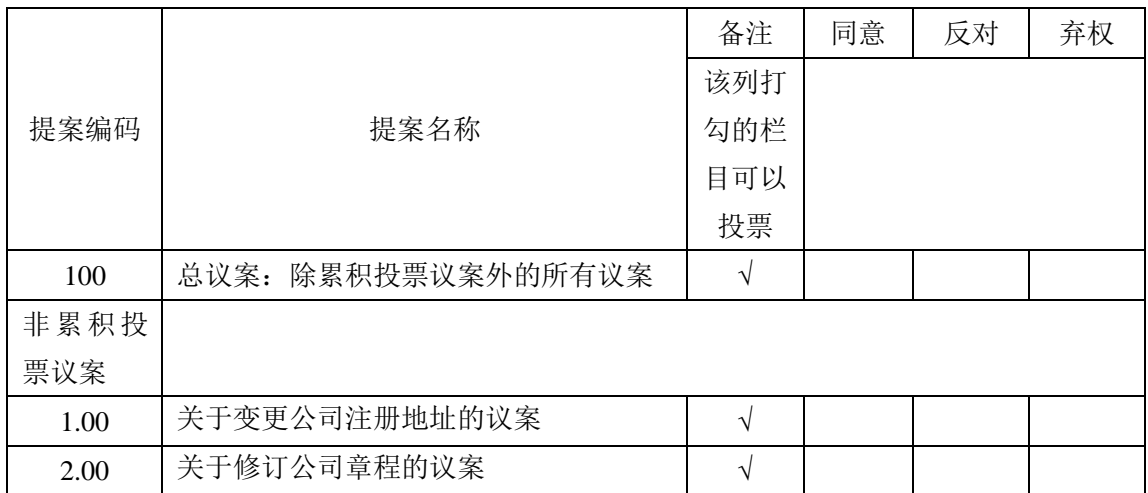

注: 1、委托人对受托人的授权指示以在"同意"、"反对"、"弃权"下 面的方框中打"√"为准,对同一事项表决议案,不得有多项授权指示。如果委 托人对有关审议事项的表决未作具体指示或者对同一项审议事项有多项授权指 示的, 则视为受托人有权按照自己的意思进行投票表决。

2、本授权委托的有效期:自本授权委托书签署之日至本次股东大会结束时。

3、委托人为法人股东的,应加盖法人单位印章(本表复印有效)。

 委托人签名(或签章): 法人单位印章:

#### 年 月 日